## Love Of My Life

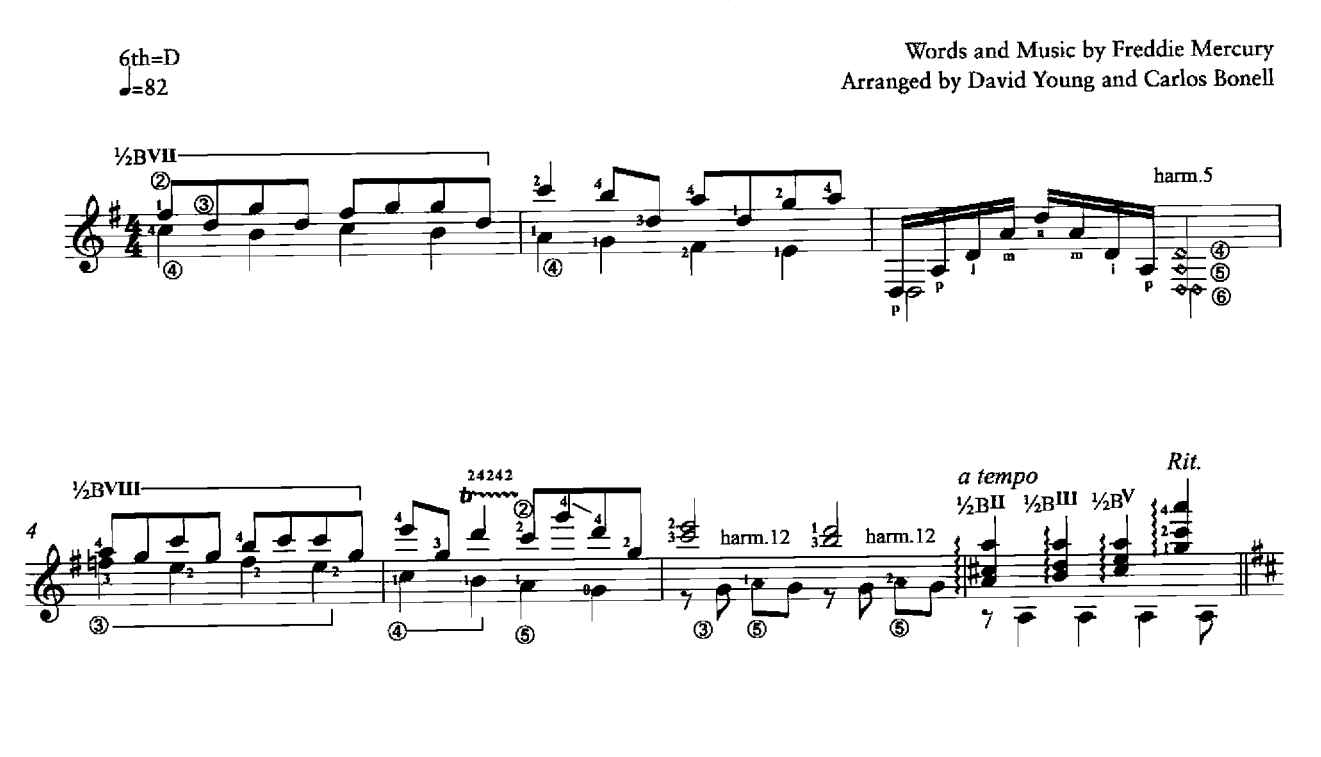

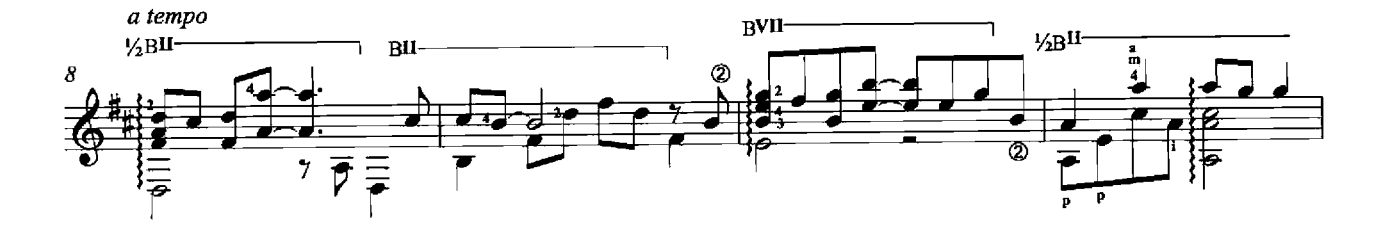

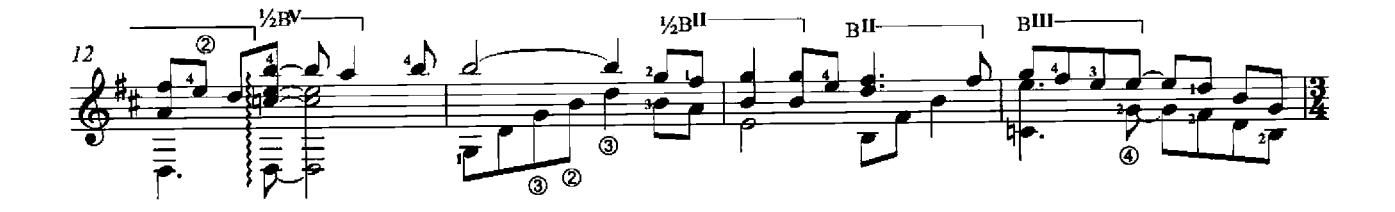

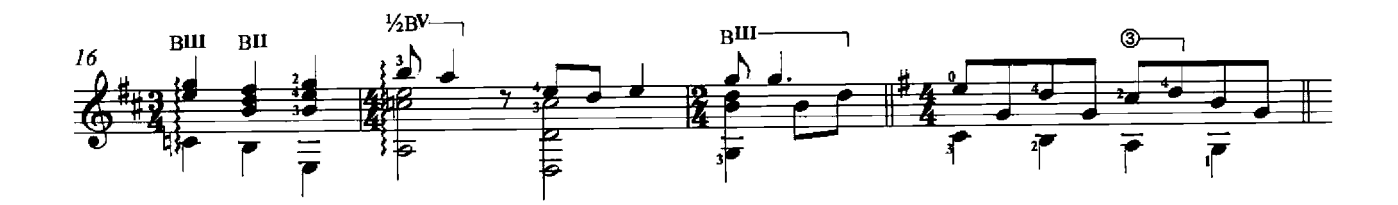

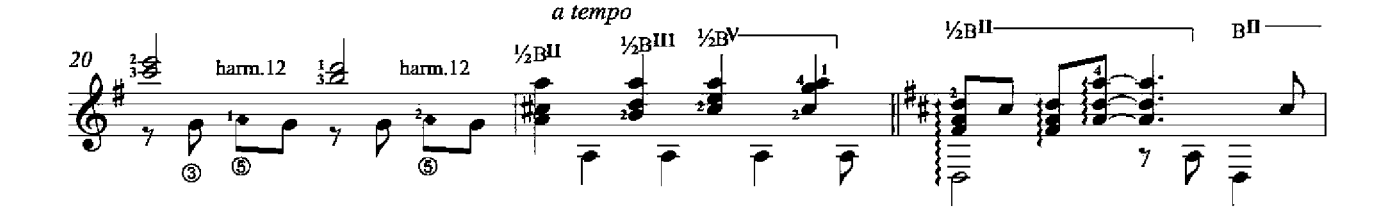

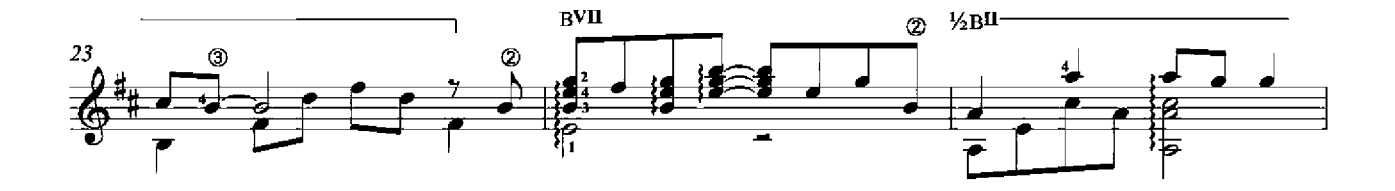

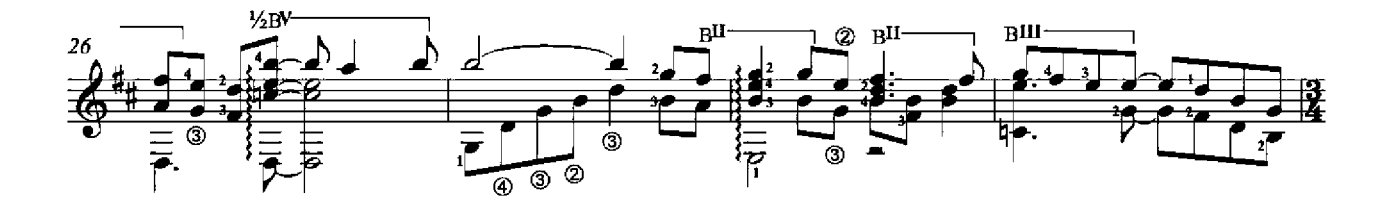

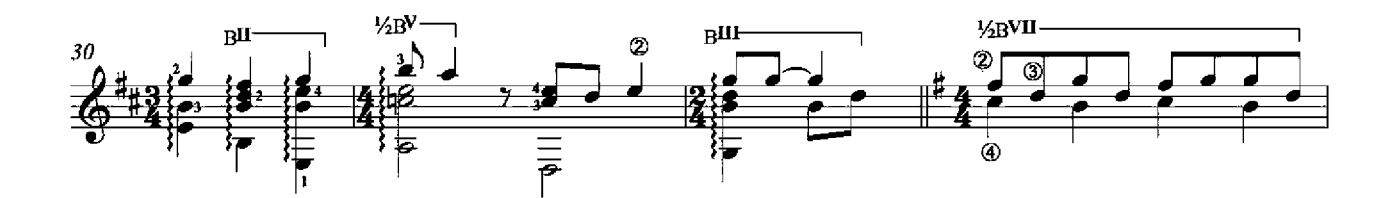

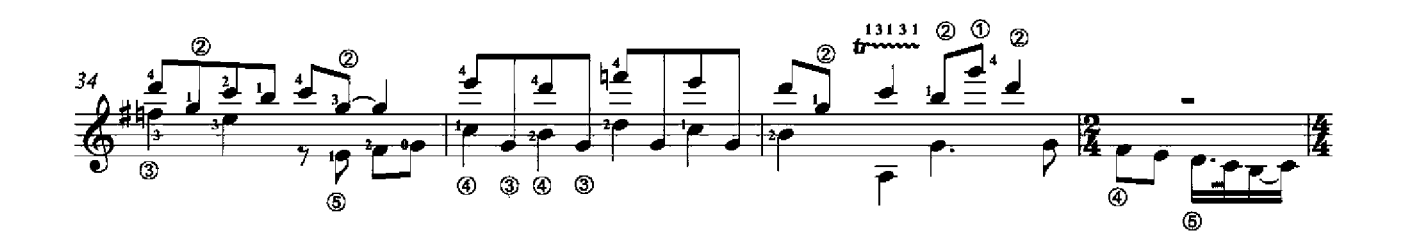

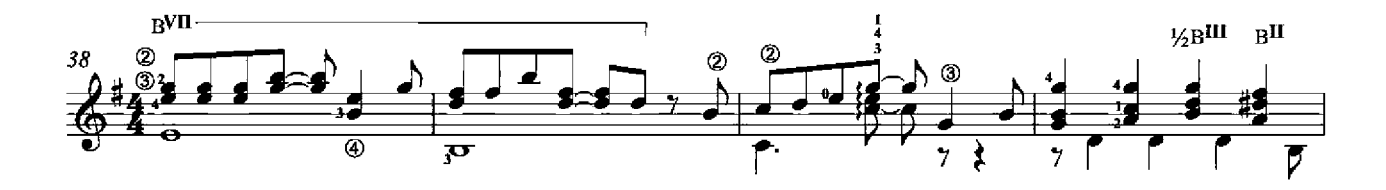

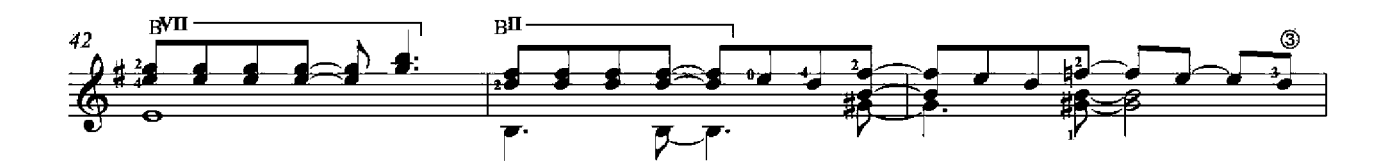

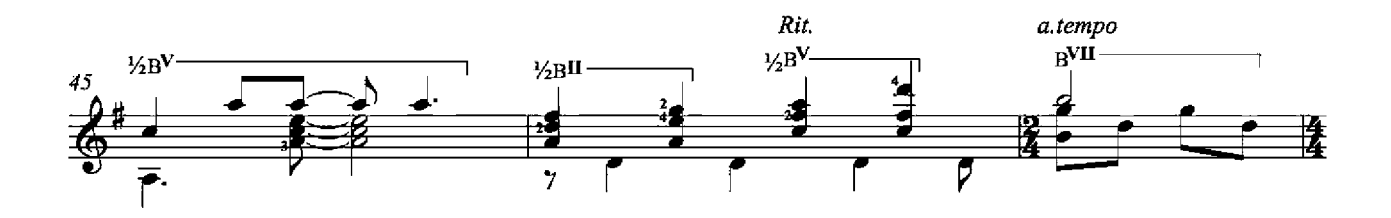

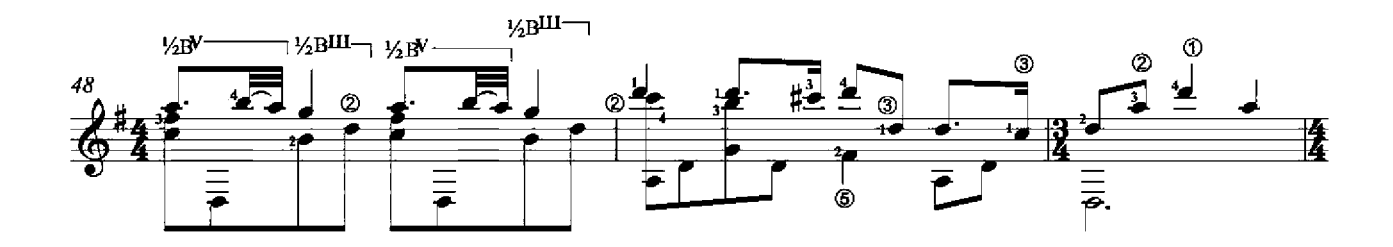

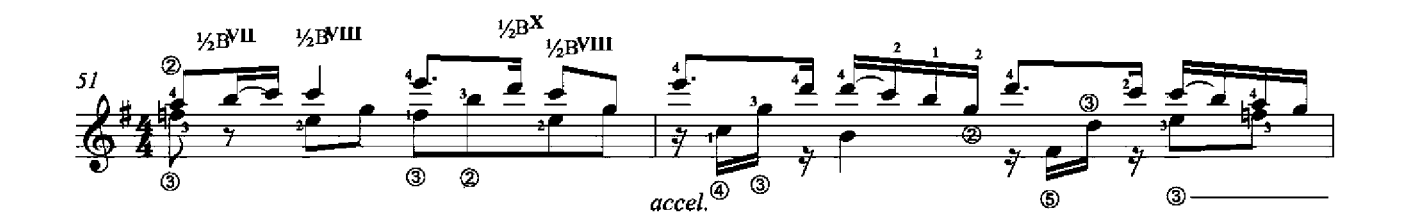

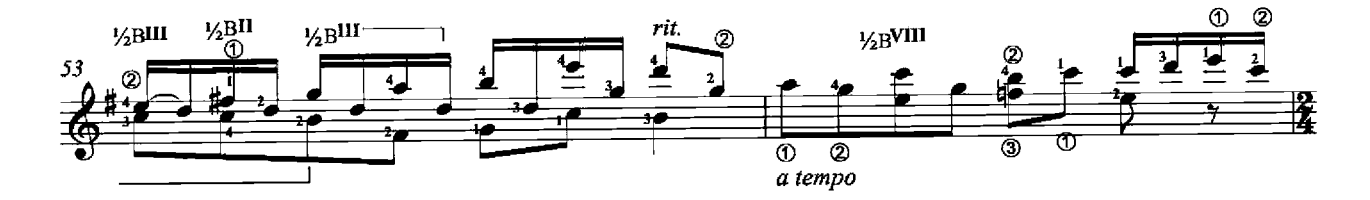

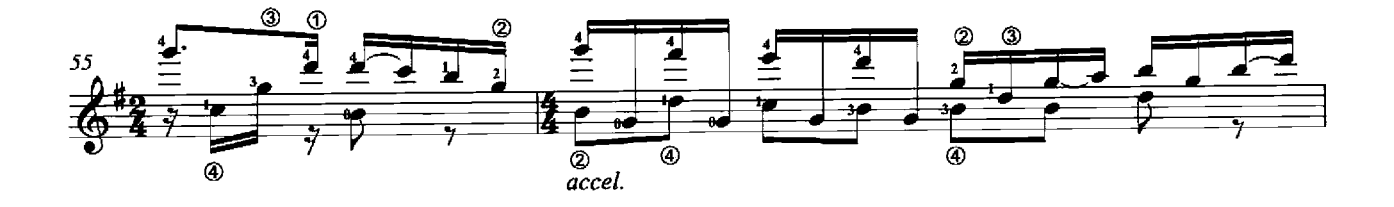

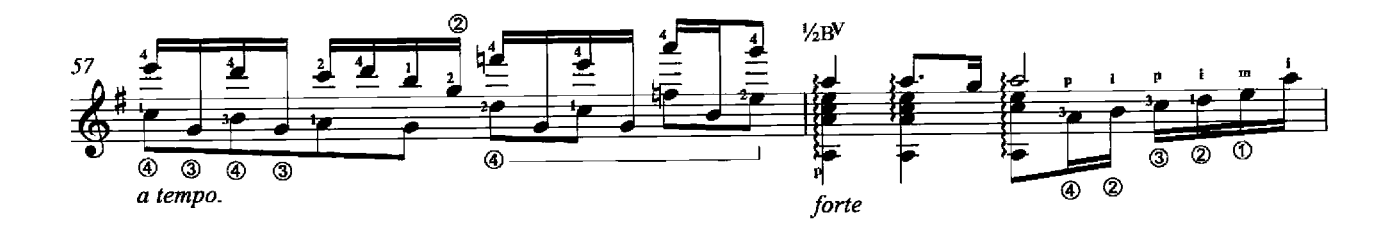

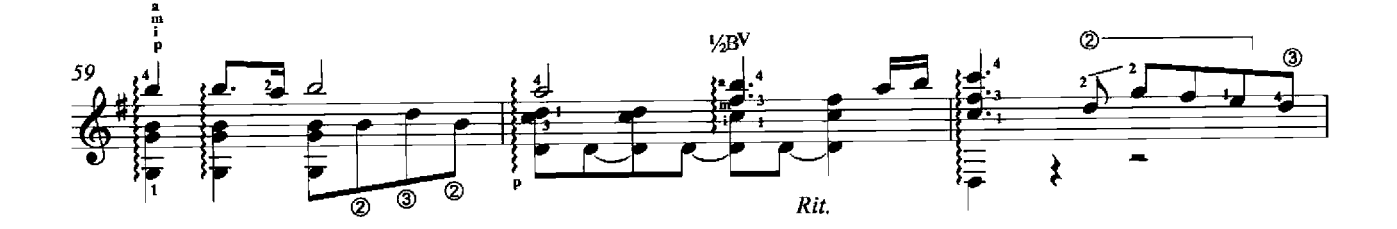

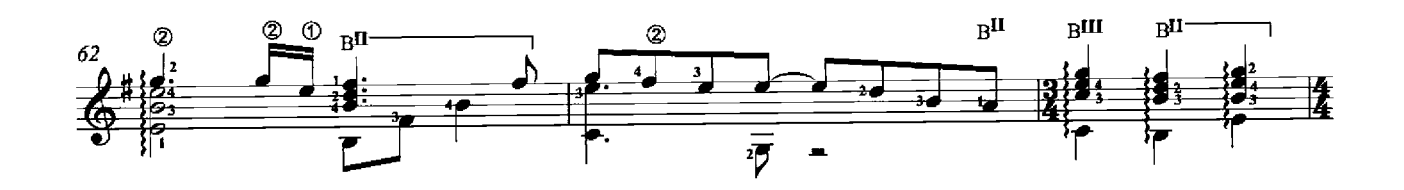

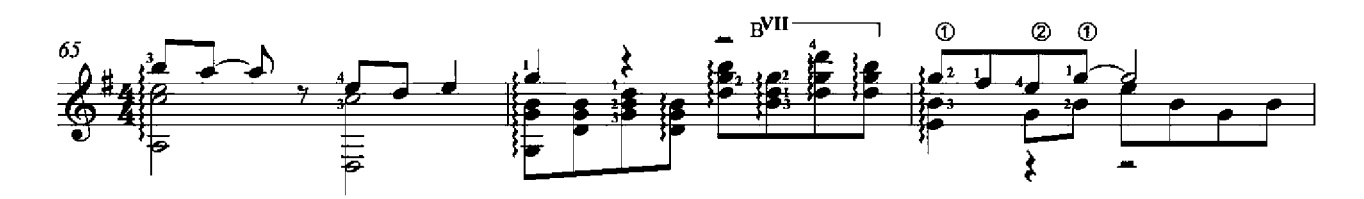

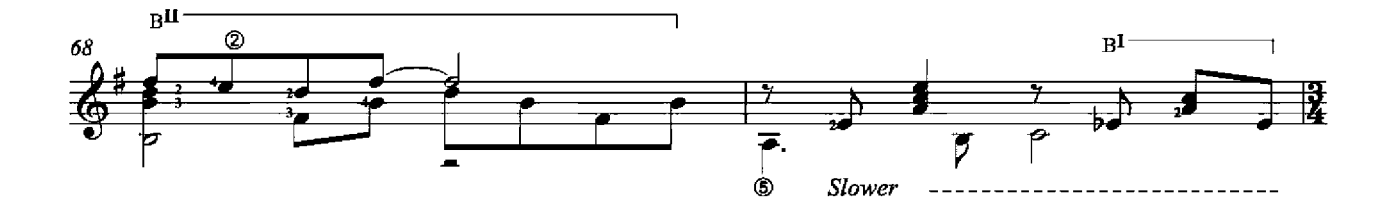

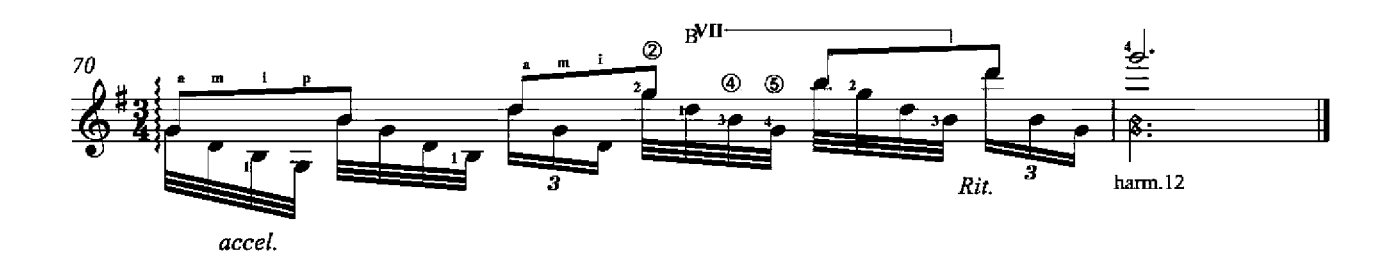